# **ABOUT THE UNIT**

*some children will have progressed further and will:* 

In this unit children learn to develop visual ideas and to realise these ideas using ICT. Children will need to use a computer graphics package like Revelation Natural Art to explore and experiment with ideas and will amend and modify their work to meet specific outcomes. They also learn to save their work as they go along.

Children learn to use ICT tools appropriately and will select areas of an image to cut, copy and change. They learn to export their work to other packages and import images from sources such as clip art, scanner or digital camera.

Children will apply what they have learnt in this unit when using ICT to produce pictures, plans and maps in art, design and technology, and geography.

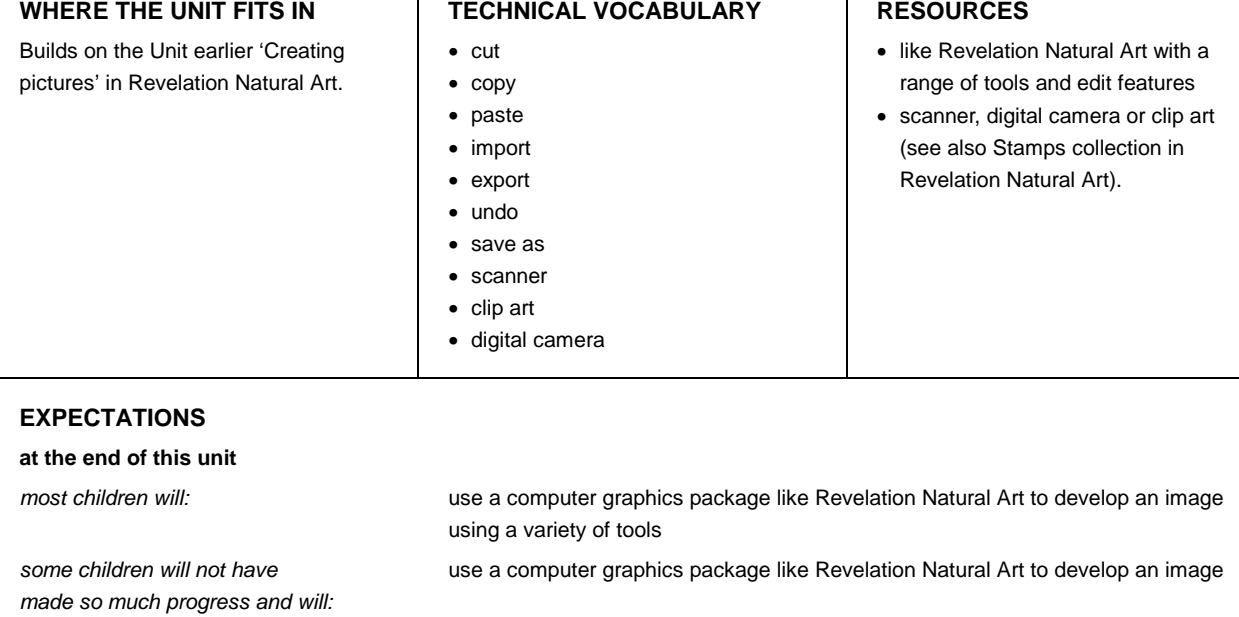

use a computer graphics package like Revelation Natural Art to develop and refine an image selecting the most appropriate tools, and saving drafts

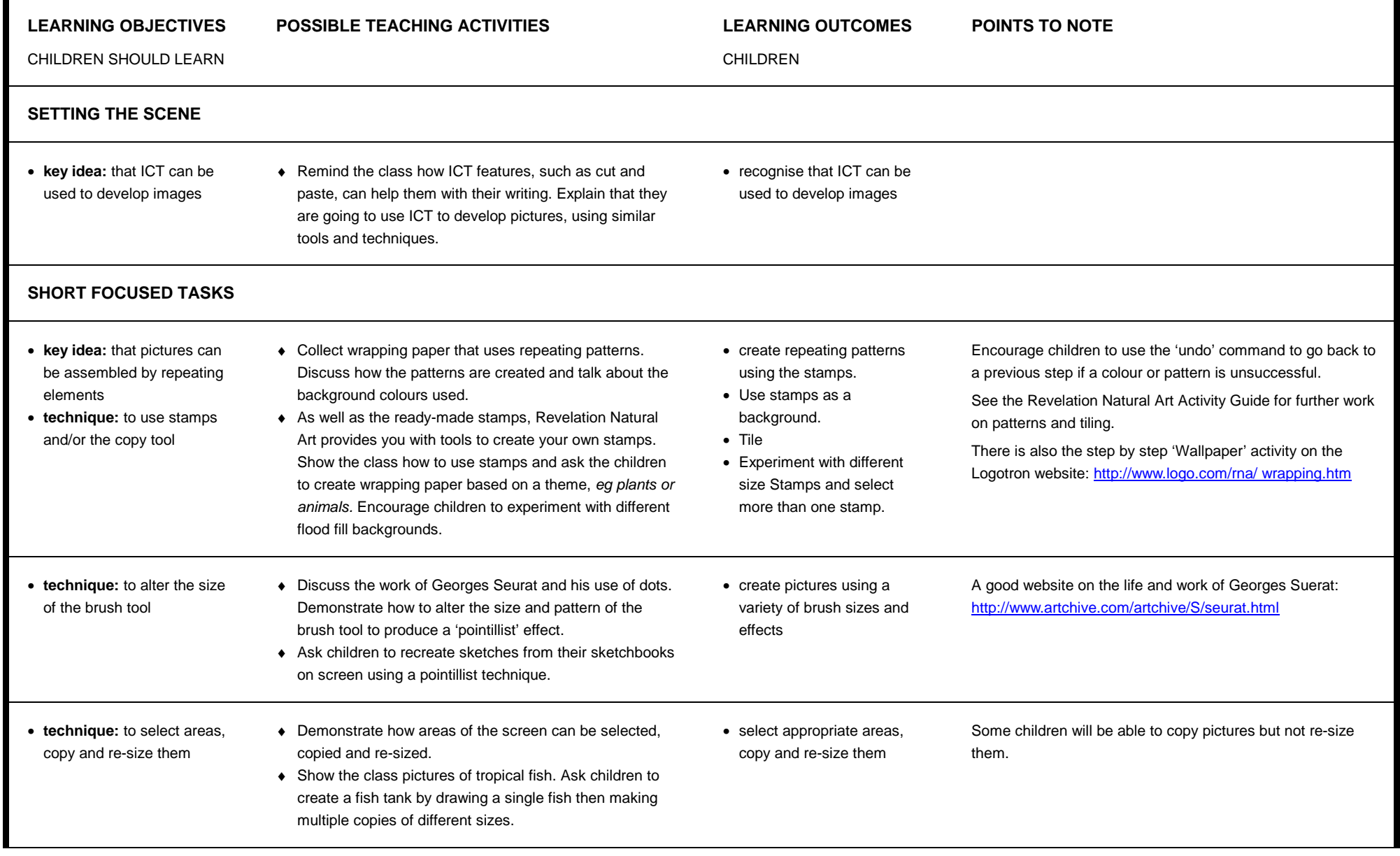

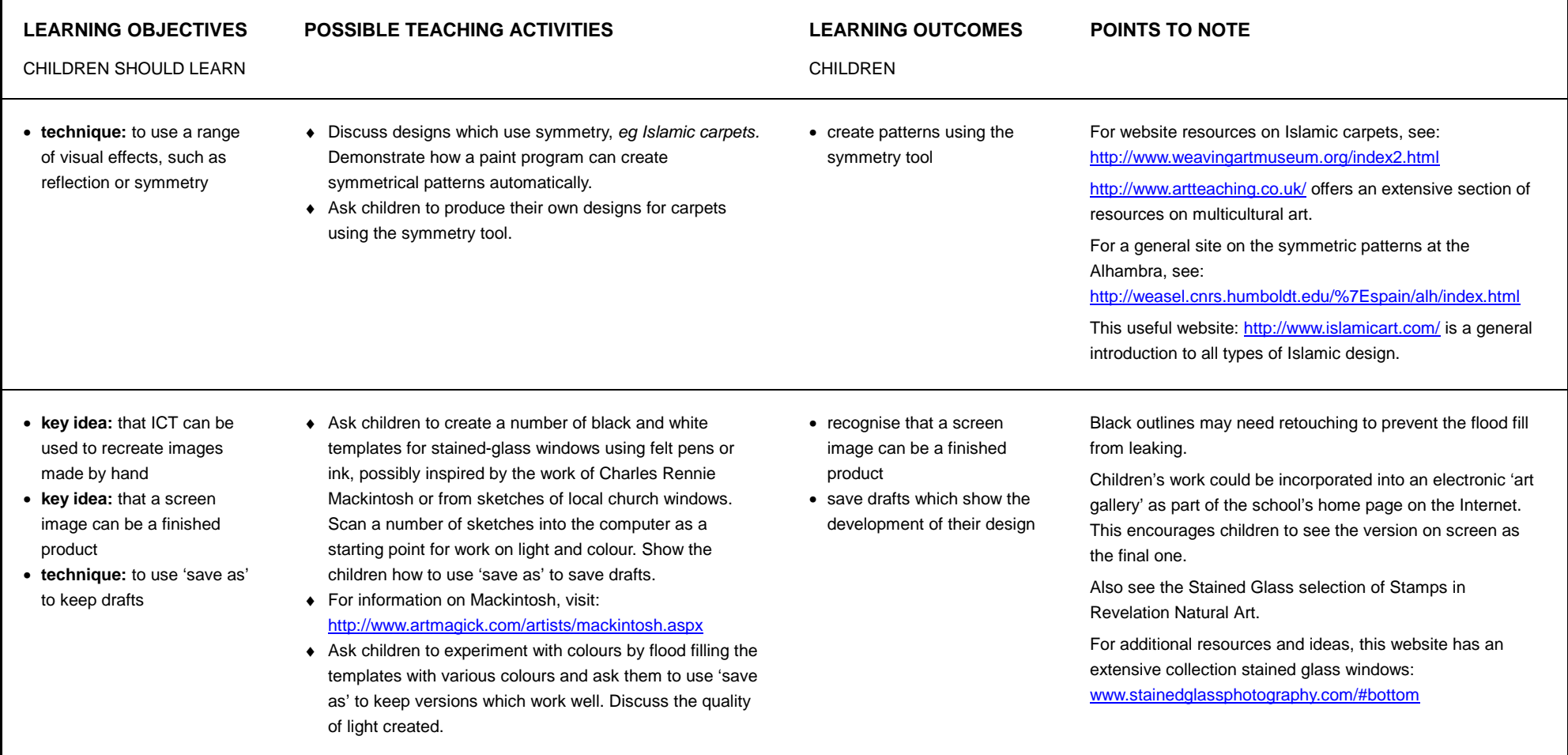

## **LEARNING OBJECTIVES POSSIBLE TEACHING ACTIVITIES LEARNING OUTCOMES POINTS TO NOTE**

to make a mixed media collage.

### CHILDREN SHOULD LEARN CHILDREN **INTEGRATED TASK** • to use the skills and techniques learnt to organise, reorganise and communicate ideas • to select suitable information and media and prepare it for processing using ICT ♦ Show the class a mixed-media collage, such as 'Guitar' by Pablo Picasso, and discuss some of the techniques used. Encourage children to find material that can be scanned, *eg from newspapers or magazines.*  ♦ Ask children to use the various techniques learnt to incorporate the scanned images in order to create composite images, based on direct observation of musical instruments. Encourage them to focus on particular details, such as tuning pegs or keys. Each child could be given a different viewpoint. Remind them of the importance of saving drafts. ♦ Ask children to print out multiple copies of their work and use the print outs, together with other collected images, • use a variety of materials, created on and away from the computer, and use them to make a final image • Also see the two distinct types of graphics in the Stamps Music folder. • Useful websites on Pablo Picasso, including biography and examples of his paintings: <http://www.artchive.com/artchive/P/picasso.html> <http://home.xnet.com/~stanko/>